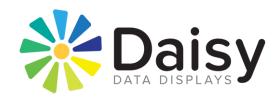

January 2018

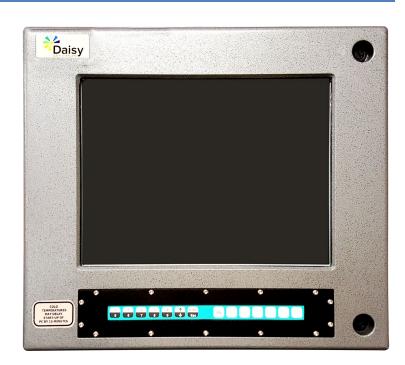

Daisy Data Displays, Inc. 5031 Richard Lane, Suite 103 Mechanicsburg, PA 17055 Phone: 717-796-9999

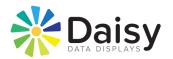

#### **DISCLAIMER**

Daisy Data Displays, Inc. makes no representations or warranties with respect to the contents or use of this manual, and specifically disclaims any expressed or implied warranties of merchantability or fitness for any particular purpose. Daisy Data Displays, Inc. reserves the right to revise this publication and to make changes to its content, at any time, without obligation to notify any person or entity of such revisions or changes.

Furthermore, Daisy Data Displays, Inc. makes no representations or warranties with respect to any Daisy Data Displays manufactured equipment, and specifically disclaims any expressed or implied warranties of merchantability or fitness for any particular purpose. Daisy Data Displays, Inc. reserves the right to make changes to any and all Daisy Data Displays manufactured equipment, at any time, without obligation to notify any person or entity of such changes.

#### **FCC WARNING**

Computing devices and peripherals manufactured by Daisy Data Displays generate, use, and can radiate radio frequency energy, and if not installed and used in accordance with the instructions in this manual may cause interference to radio communications. Such equipment has been tested and found to comply with the limits for a Class A computing device pursuant to Subpart J of Part 15 of the FCC Rules, which are designed to provide reasonable protection against radio interference when operated in a commercial environment. Operation of this equipment in a residential area is likely to cause interference, in which case the user - at his own expense - will be required to take whatever measures may be required to correct the interference.

Some components may not have been manufactured by Daisy Data Displays, Inc. If not, Daisy has been advised by the manufacturer of the component that the component has been tested and complies with the Class A computing device limits as described above.

Daisy Data Displays, Inc. 5031 Richard Lane, Suite 103 Mechanicsburg, PA 17055 USA

Phone: 717-796-9999 Fax: 717-796-9990 www.daisydata.com

Manual: D004-000010

January 2018
Manual Revision 01

Copyright ©2022, Daisy Data Displays, Inc. All rights reserved.

ii D004-000010

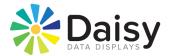

#### **Limited Warranty and Liability Statement**

To the original purchaser, Daisy Data Displays, Inc., hereinafter referred to collectively as SELLER, warrants each of its manufactured products, and all components therein contained to be free from defects in materials and/or workmanship for a period of 24 months from the date of purchase.

Should a malfunction or other indication of defect attributable directly to faulty materials and/or workmanship occur, Seller will, at its option, and without charge to the customer for labor and parts, repair or replace the defective product, F.O.B. Seller's plant, but Seller will not be responsible for freight from Purchaser to Seller's plant. In no event shall Seller be liable for any loss, inconvenience or damage, whether direct, incidental, consequential or otherwise resulting from abuse, misapplication or modification of the product, improper or faulty power, damage resulting from repairs or alterations performed by unauthorized persons, or conditions resulting from any other equipment attached to the product.

Seller assumes no liability for damage occurring in transit due to the product not being returned in its original shipping material.

This warranty is exclusive and is in lieu of any warranty of merchantability or fitness for a particular purpose or other warranty of quality whether expressed or implied, except of title and against patent infringement. Correction of nonconformities, in the manner and for the period of time provided above, shall constitute fulfillment of all liabilities of the Seller to the Purchaser with respect to, or arising out of the goods, whether based on contract, negligence, strict tort or otherwise.

**LIMITATION OF LIABILITY**: The Seller shall not under any circumstances be liable for special or consequential damages, such as, but not limited to, damage or loss of other property or equipment, loss of profits or revenues, cost of capital, cost of purchased or replacement goods, or claims of customers of Purchaser for service interruptions. The remedies of the Purchaser set forth herein are exclusive, and the liability of Seller respect to any contract, or anything done in connection therewith such as the performance or breach thereof, of from the manufacture, sale, delivery, resale, installation or use of any goods covered by or furnished under this contract whether arising out of contract, negligence, strict tort or breach of warranty or otherwise, shall not, except as expressly provided herein, exceed the price of the goods upon which such liability is based.

This warranty gives you specific legal rights, and you may also have other rights, which vary from state to state. Seller makes every effort to provide clear and accurate technical information on the application of its products in the Operator's Manual, and assumes no liability for misuse of the information.

D004-000010 iii

# **Table of Contents**

| 1.  | Introduction                                  | 1    |
|-----|-----------------------------------------------|------|
| 2.  | Applicable Hazardous Locations Safety Methods | 1    |
|     | 2.1 Division 2: Non-Incendive Protection      | 1    |
| 3.  | Customer Service                              | 2    |
| 4.  | Software/Hardware                             | 2    |
| 5.  | Specifications                                | 4    |
| 6.  | Operator Controls (Front Door)                | 6    |
| 7.  | Accessory Mounting Locations                  | 7    |
| 8.  | Panel Mount Configuration                     | 8    |
| 9.  | Gland Plate Connections                       | 9    |
| 10. | Door Assembly/Front Panel Components          | 10   |
| 11. | Door Assembly/Front Panel Components          | 12   |
| 12. | Important Safety Instructions                 | 14   |
| 13. | Repair, Maintenance and Warnings              | 15   |
|     | 13.1 Repairs and installation                 | 15   |
|     | 13.2 Maintenance                              | 15   |
| 14. | Model 4823DH Block Diagram (Door)             | 16   |
| 15. | Model 4823DH Block Diagram (Enclosure)        | 17   |
| 16. | Model 4823DH Mounting Configuration           | 18   |
| 17. | Cold Temperature Delayed Start-up Sequence    | 19   |
| 18. | COMe Module User Guides                       | 20   |
| 19. | Trouble Shooting                              | 21   |
| 20  | Revision History                              | . 23 |

#### 1. Introduction

Thank you for selection a Daisy solution for your hazardous area operator interface needs.

This manual contains drawings and component locations for installing and setting up Daisy Data flat panel operator interface systems. In addition, Daisy Data provides warnings, precautions, and methods to ensure that the electronic systems are safe for hazardous areas. This explains the theory behind the unique product and services provided by Daisy Data.

Should you have any inquiries or concerns, please contact Daisy.

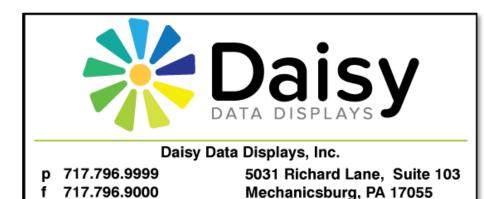

## 2. Applicable Hazardous Locations Safety Methods

info@daisydata.com

#### 2.1 Division 2: Non-Incendive Protection

The NEC defines a non-incendive circuit as:

"...one other than field wiring, in which any arc or thermal effect produced under intended operating conditions of the equipment, is not capable, under specified test conditions, of igniting the flammable gasair, vapor-air or dust-air mixture."

Non-incendive circuit designs do not take component failure into consideration, and therefore have a reduced safety level compared to IS circuit design. They can be worked on while energized without a hot-work permit.

www.daisydata.com

Non-incendive devices can be rated for Division 2 as well as Zone 2 areas without a purge control or other protective device.

Please note that DAISY's systems have been fully tested under the supervision of Factory Mutual (FM) to ensure compliance with the standards, and are approved as non-incendive devices for all Division 2 areas.

\*Part of the NEC definition of Division 2 areas.

#### 3. Customer Service

All Daisy systems pass detailed quality control configuration and inspection before being shipped. Daisy strives to create the highest quality systems, and chooses top quality parts. However, like most electronic devices, units may experience issues over time. Should you experience problems, or have any further inquiries or comments, please contact Daisy's customer service department:

Phone (717) 796-9999 Ext. 222

Fax (717) 796-9990

Email <u>support@daisydata.com</u>

Equipment returned to Daisy for service must be accompanied by a valid return merchandise authorization (RMA) number. Items or products shipped to Daisy without a valid RMA number will be refused. An RMA will be generated upon receipt of Company Name, Address, Contact, Product Model and Serial Numbers.

Typical Model/Serial Number Tag

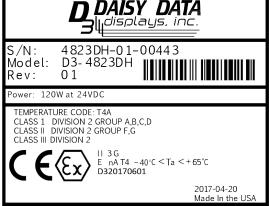

Daisy Data Displays Inc. prides itself on offering best in class support for your products. Our technical support team can help you with installation, configuration, troubleshooting, and other support issues for all Daisy's products.

### 4. Software/Hardware

Daisy data should be contacted for any hardware or software questions/issues. Additional SSD's or operating systems can be supplied as needed. Be aware that any modifications or alterations without the assistance of Daisy Data could affect unit certifications and implied warranty.

THIS PAGE INTENTIONALLY BLANK

## 5. Specifications

| MATERIAL       |                                             |
|----------------|---------------------------------------------|
| Enclosure      | Cast Aluminum                               |
|                | Powder Coat Finish                          |
| Viewport       | Surface Capacitive Touch System             |
| Design         | NEMA 4X, Non-incendive Electrical Equipment |
| PHYSICAL       | 15.50" Height (H <sub>1</sub> )             |
| 15"            | 17.50" Width (W)                            |
|                | 14.50" Height (H₂)                          |
|                | 8.56" Depth (D <sub>1</sub> )               |
|                | 1.56" Depth (D <sub>2</sub> )               |
|                | 9.16" View Height (VH)                      |
|                | 12.16" View Width (VW)                      |
| Weight         | 50–55 Lbs.                                  |
| Viewing Window | Glass Touch Screen                          |

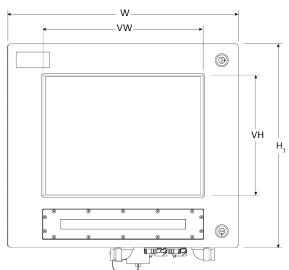

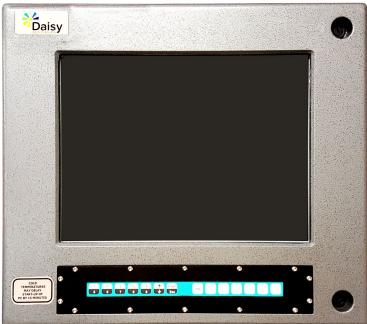

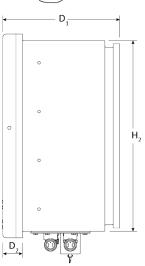

Figure 1 – Unit Mounting Dimensions

| LECTRICAL                                |                                                                  |
|------------------------------------------|------------------------------------------------------------------|
| Voltage                                  | 24 VDC @ 5 Amps                                                  |
| Power                                    | 70 W* (120 W w/heaters)                                          |
|                                          | * Computer and display only                                      |
| FLAT PANEL SPECIFICATIONS                |                                                                  |
| Maximum Resolution                       | 1024 (H) x 768 (V) pixels                                        |
| Dot Pitch                                | 0.099 (H) x 0.297 (V) mm                                         |
| Pixel Pitch                              | 0.297 (H) x 0.297 (V) mm                                         |
| Color Depth                              | 16,777,216 colors (32-bit)                                       |
| Viewing Angle                            | At the contrast ratio $\geq$ 10:1                                |
|                                          | Horizontal: Right side 80° (typ.), Left side 80° (typ.)          |
|                                          | Vertical: Up side 80° (typ.), Down side 80° (typ.)               |
| Luminance                                | At the maximum luminance control                                 |
|                                          | 600 cd/m² (typ.)                                                 |
| ENVIRONMENTAL                            |                                                                  |
| Shock (IEC68 2-27)                       | 15G bi-directional impulse                                       |
|                                          | 11 msc, non-operational                                          |
| ) (I (I (I (I (I (I (I (I (I (I (I (I (I | 3 axes                                                           |
| Vibration (IEC68 2-6)                    | 3 GRMS operational, 5–2000 Hz                                    |
|                                          | 5 GRMS non-operational, 5–2000 Hz, 3 axes                        |
| Operating Temperature                    | -40 - +150 °F (-40° - +65°C)                                     |
| Storage Temperature                      | -40 - +150 °F (-40° - +65°C)                                     |
| Relative Humidity                        | 10-95% Non-condensing                                            |
| Listed Approvals                         | TEMPERATURE CODE: T4A                                            |
|                                          | CLASS 1 DIVISION 2 GROUP A,B,C,D CLASS II DIVISION 2 GROUP F,G   |
|                                          | CLASS III DIVISION 2 GROUP F,G CLASS III DIVISION 2              |
| <b>[</b> [2]                             | Ex nA T4 -40°C < Ta < +65°C                                      |
|                                          | TUVNA 08ATEX7152                                                 |
| COMPUTER SPECIFICATIONS                  | TO VIVA GOATEA/ 132                                              |
| Motherboard                              | AMI uEFI 64M or 128 Mbit Flash ROM                               |
| ASY, COMe, Atom E3845, 4GB RAM           | Two 204-pin DDR3 SODIMM sockets                                  |
| AST, COINE, Atom ESS45, 40B NAIVI        | IC, RAM, LP DDR3, SODIMM,1333, 2GB, 204P                         |
|                                          | 2x Serial ATA ports, SMbus, LPC                                  |
|                                          | 7x USB 2.0 (4 USB2.0 by Hub), 1x USB 3.0 ports                   |
|                                          | Baytrail SoC integrated Graphics, Chrontel CH7511B (eDP to LVDS) |
|                                          | Dual channel 18/24-bit LVDS                                      |
|                                          | DP, eDP (2560 x 1600@60 24bpp), HDMI 1.4a (1920 x 1080@60 24bp   |
|                                          | 10/100/1000 Base-Tx Gigabit Ethernet Compatible                  |
| Storage                                  | 32 GB SSD                                                        |
| 0"                                       | 4 GB RAM                                                         |
| CPU                                      | COMe Intel® Atom™ E3845 quad core 1.91 GHz processor             |
| Connections (External)                   | 2 CAN                                                            |
|                                          | 2 USB (2.0)                                                      |
|                                          | 2 Ethernet                                                       |
|                                          | 1 DC Power                                                       |
|                                          | 1 Serial                                                         |
|                                          | 1 PS/2 (Mouse)                                                   |
| Connections (Internal)                   | 1 USB (2.0)                                                      |
|                                          | 1 VGA                                                            |
|                                          | 1 PS/2 (Keyboard)                                                |
| AVAILABLE OPTIONS                        | · V *I*** *I                                                     |
|                                          |                                                                  |
|                                          | Bezel                                                            |
| 820                                      | Bezel Sun Visor                                                  |
|                                          | Bezel Sun Visor Win7 Pro 32-bit                                  |

<sup>\*</sup>Specifications are subject to change without notice

## 6. Operator Controls (Front Door)

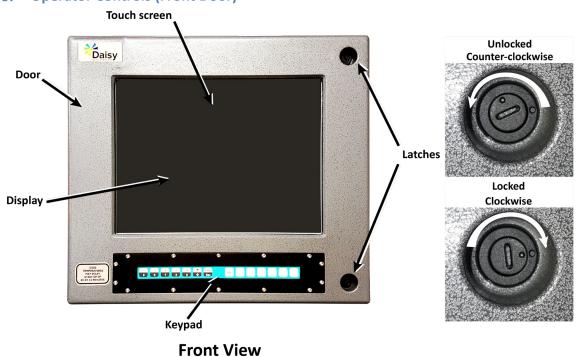

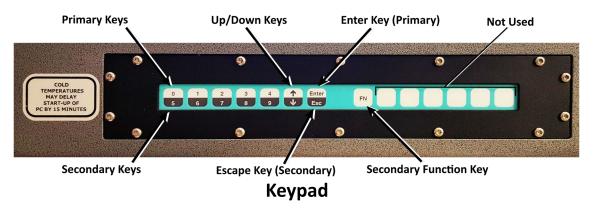

Figure 2 – Operator Controls (Front Door)

## 7. Accessory Mounting Locations

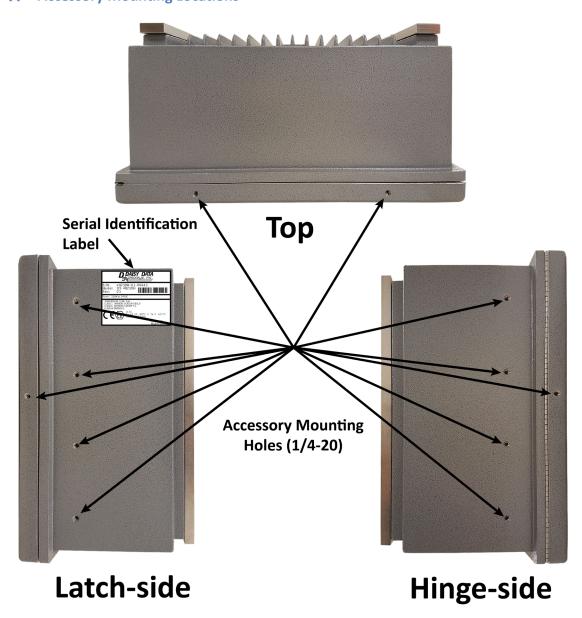

Figure 3 – Mounting Locations

## 8. Panel Mount Configuration

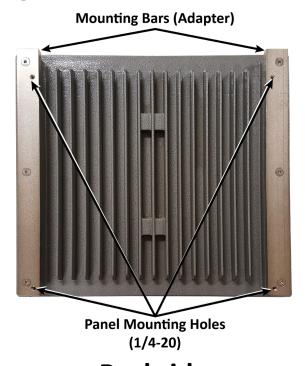

Backside

Figure 4 – Mounting Bars/Panel Holes

## 9. Gland Plate Connections

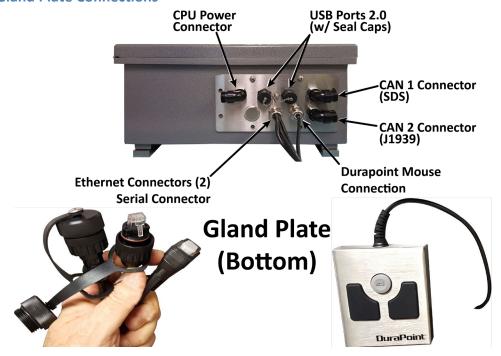

**Figure 5 – Gland Plate Connections** 

## **10.** Door Assembly/Front Panel Components

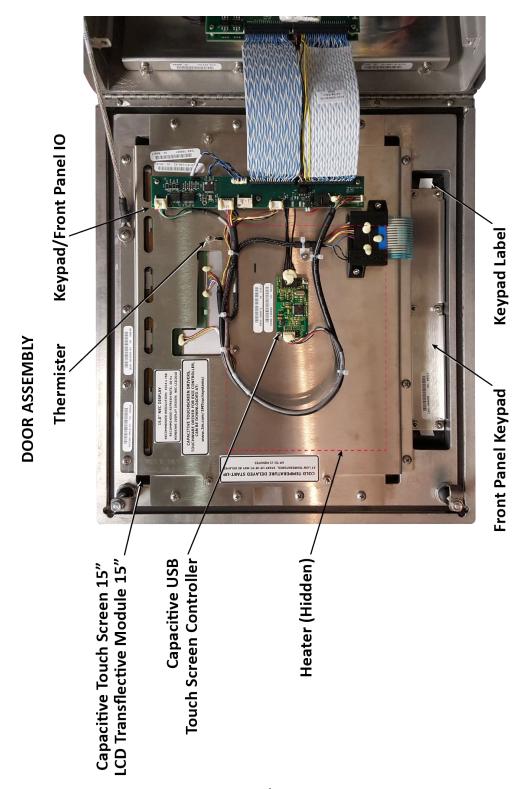

Figure 6 – Door Assembly/Front Panel Components

| DOOR/FRONT PANEL COMPONENTS |                                        |  |
|-----------------------------|----------------------------------------|--|
| PART NUMBER                 | DESCRIPTION                            |  |
| 1640-002009                 | Entire Door Assembly                   |  |
| P040-000078                 | Capacitive Touch Screen 15"            |  |
| P000-000139                 | LCD Transflective Module 15"           |  |
| 1202-700007                 | Keypad/Front Panel IO                  |  |
| 1301-000025                 | Front Panel Keypad                     |  |
| P040-100026                 | Capacitive USB Touch Screen Controller |  |
| P071-00004                  | Heater                                 |  |
| 1301-000025                 | Front Panel Keypad                     |  |
| D103-100005                 | Keypad Label                           |  |

| DOOR/FRONT PANEL CABLES |                               |  |
|-------------------------|-------------------------------|--|
| PART NUMBER             | T NUMBER DESCRIPTION          |  |
| P070-000574             | LVDS Cable                    |  |
| P131-000051             | Backlight Cable               |  |
| 1100-002354             | Heater/Thermistor Cable       |  |
| 1100-002266             | Touch Screen USB Cable        |  |
| 1100-001990             | Touch Screen Extension Cable  |  |
| I100-002339             | Thermistor/Cable              |  |
| P131-000049             | On-screen Display (OSD) Cable |  |

## 11. Door Assembly/Front Panel Components

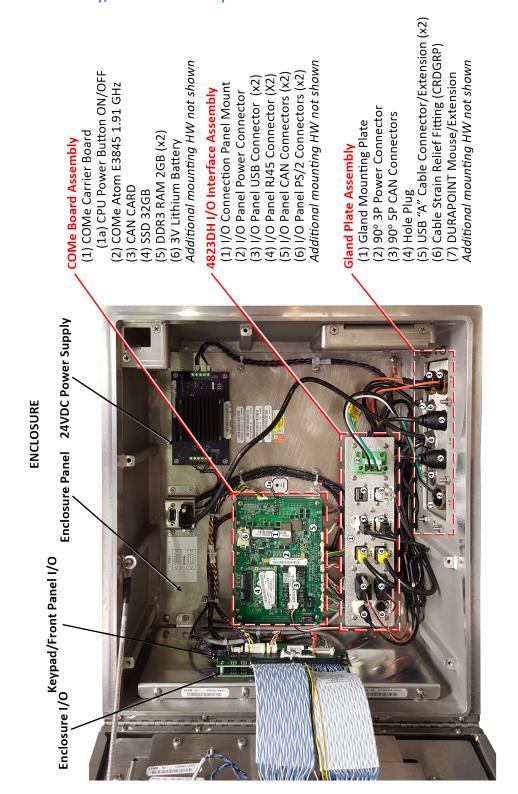

Figure 7 – Door Assembly/Front Panel Components

| ENCLOSURE/COMPUTER COMPONENTS                    |                                           |  |
|--------------------------------------------------|-------------------------------------------|--|
| PART NUMBER                                      | DESCRIPTION                               |  |
| 1640-002005                                      | Enclosure                                 |  |
| 1640-002008                                      | Enclosure Panel                           |  |
| P202-700007                                      | Keypad/Front Panel I/O                    |  |
| 1310-011000                                      | Enclosure I/O                             |  |
| 1091-300024                                      | 24VDC Power Supply                        |  |
| 1630-004001                                      | COMe Board Assembly                       |  |
| P310-005000                                      | COMe Carrier Board                        |  |
| P050-200008                                      | COMe Atom E3845 1.91 GHz                  |  |
| P050-000308                                      | CAN CARD                                  |  |
| P062-025011                                      | SSD 32GB                                  |  |
| A314-312002                                      | DDR3 RAM 2GB (x2)                         |  |
| E905-000015                                      | 3V Lithium Battery                        |  |
| 1640-002285                                      | 4823DH I/O Interface Assembly             |  |
| M140-003510                                      | I/O Connection Panel Mount                |  |
| E204-101503                                      | I/O Panel Power Connector                 |  |
| 1061-000000                                      | I/O Panel USB Connector (x2)              |  |
| 1061-100001                                      | I/O Panel RJ45 Connector (X2)             |  |
| 1640-002286                                      | Gland Plate Assembly                      |  |
| M140-003349                                      | Gland Mounting Plate                      |  |
| E205-400003                                      | 90° 3P Power Connector                    |  |
| E205-400005                                      | 90° 5P CAN Connectors (Channel A & B)(x2) |  |
| M100-000041                                      | Hole Plug                                 |  |
| P070-000545                                      | USB "A" Cable Connector/Extension (x2)    |  |
| E205-500000 USB Connection Screw Cap (x2)        |                                           |  |
| M290-000063 Cable Strain Relief Fitting (CRDGRP) |                                           |  |
| P131-000024                                      | Ethernet Connector/Extensions (x2)        |  |
| P130-000068                                      | Serial Connector/Extension                |  |
| M290-000063                                      | Cable Strain Relief Fitting (CRDGRP)      |  |
| P040-300025                                      | DURAPOINT Mouse/Extension                 |  |

| ENCLOSURE PANEL CABLES |                                                                  |  |  |
|------------------------|------------------------------------------------------------------|--|--|
| PART NUMBER            | DESCRIPTION                                                      |  |  |
| P131-000036            | 7" 50-pin Passthrough Cable Assembly (Door I/O-Enclosure I/O)    |  |  |
| P131-000037            | 7" 40-pin Passthrough Cable Assembly (Door I/O-Enclosure I/O)    |  |  |
| 1100-002359            | Power Supply Cable Assembly (Enclosure I/O-Power Supply)         |  |  |
| 1100-002337            | Power Supply Cable Assembly (Power Supply-I/O Interface)         |  |  |
| 1100-002340            | Backlight/Power Cable Assembly (Enclosure I/O-COMe)              |  |  |
| P131-000046            | LVDS Cable Assembly (Enclosure I/O-COMe)                         |  |  |
| 1100-002271            | USB Cable Assembly (x2)(Enclosure I/O-COMe)                      |  |  |
| 1100-002356            | Serial Cable Assembly (COMe-Serial Connector)                    |  |  |
| P131-000047            | VGA Cable Assembly (COMe-VGA Connector)                          |  |  |
| I100-002360            | Chassis Ground (I/O Interface-enclosure)                         |  |  |
| P131-000048            | USB (2) & Ethernet (2) Cable Assemblies (COMe-I/O Interface)(x4) |  |  |
| P050-000308            | CAN (Channel A & B) Cable Assembly (From COMe Assembly)(x2)      |  |  |
| I131-000050            | PS/2 Serial Connector Cable Assembly (From COMe Assembly)        |  |  |

## 12. Important Safety Instructions

#### WARNING EXPLOSION HAZARD

SUBSTITUTION OF ANY COMPONENT MAY IMPAIR SUITABILITY FOR CLASS I, DIVISION 2.

#### WARNING EXPLOSION HAZARD

DO NOT DISCONNECT EQUIPMENT WHILE THE CIRCUIT IS LIVE OR UNLESS THE AREA IS KNOWN TO BE FREE OF IGNITABLE CONCENTRATIONS.

The unit must be used only for the permitted purpose. Incorrect or impermissible use of non-compliance with these instructions invalidates the unit. Any alterations and modifications to the unit impairing its safety protection methods are not permitted. The unit should not be used if there is damage.

Installation, maintenance, overhaul and repair may only be carried out by appropriately authorized and trained personnel.

Observe the follow information during installation and operation:

- Any damage can invalidate the systems safety integrity
- National and local safety regulations
- National and local accident prevention regulations
- National and local assembly and installation regulations
- General recognized technical regulations
- Safety instructions within this document
- Characteristic values and rated operating conditions
- Product needs to maintain continuous operating temperature; the system should be observed frequently to insure system stability
- Continuous energization of the overall equipment. Any interruptions in energization of any length requires a visual inspection for condensation/frost on any part followed by a warm-up period involving just the internal heater, with the electronics energized and the heater deenergized only after the internal temperature exceeds 25°C.

### 13. Repair, Maintenance and Warnings

#### WARNING EXPLOSION HAZARD

SUBSTITUTION OF ANY COMPONENT MAY IMPAIR SUITABILITY FOR CLASS I, DIVISION 2.

#### WARNING EXPLOSION HAZARD

DO NOT DISCONNECT EQUIPMENT WHILE THE CIRCUIT IS LIVE OR UNLESS THE AREA IS KNOWN TO BE FREE OF IGNITABLE CONCENTRATIONS.

#### WARNING EXPLOSION HAZARD

DO NOT DISCONNECT EQUIPMENT WHILE THE CIRCUIT IS LIVE OR UNLESS THE AREA IS KNOWN TO BE FREE OF IGNITABLE CONCENTRATIONS.

Unit and connections must be installed per mounting drawings (See <u>Panel Mount Configuration</u>). For supply connections, use wires suitable for at least 75°C and use Copper, Copper-Clad Aluminum, or Aluminum Conductors.

#### 13.1 Repairs and installation

End user is responsible for installation of power input to the unit. Repairs and installation of this unit need to be performed by authorized personnel in accordance with the National Electrical Code (NEC) (NFPA), European Committee for Electrotechnical Standardization (CENELEC), Canadian Electrical Code (CEC), and any applicable local code regulations. Contact your local Authority having jurisdiction (AHJ) for assistance in field wiring in accordance with local code regulations. This unit incorporates static sensitive components which need to be handled carefully; be sure to follow all ESD safety procedures. The door assembly of this unit cannot be opened while in operation.

#### 13.2 Maintenance

Maintenance should be performed by authorized personnel. The only maintenance is periodic inspections for damage and proper operation. Any damaged parts or damaged cabling entering into the unit, need to be replaced promptly to ensure that the safety methods used, and their integrity are still valid.

The following details must be checked during maintenance:

- Compliance with the permitted temperatures
- Damage to the enclosure and seals
- Cables are held securely in place
- Clean unit enclosure with non-corrosive and non-combustible chemicals
- Continuous energization of the overall equipment. Any interruptions in energization of any length requires a visual inspection for condensation/frost on any part followed by a warmup period involving just the internal heaters and fans, with the electronics energized and the heaters de-energized only after the internal temperature exceeds 25°C.

## 14. Model 4823DH Block Diagram (Door)

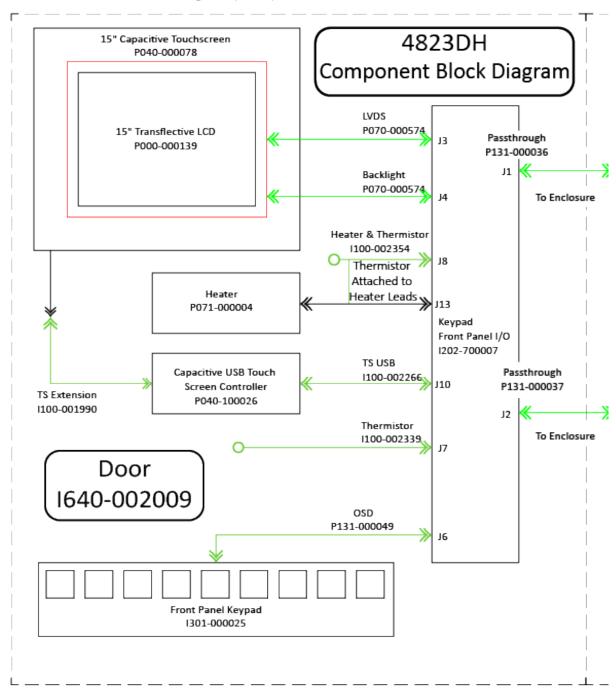

Figure 8 – 4823DH Block Diagram (Door)

## 15. Model 4823DH Block Diagram (Enclosure)

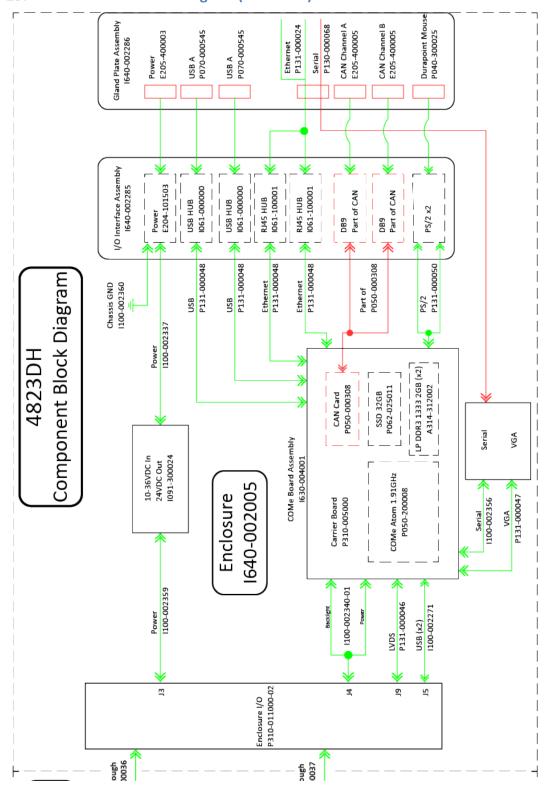

Figure 9 - 4823DH Block Diagram (Enclosure)

## 16. Model 4823DH Mounting Configuration

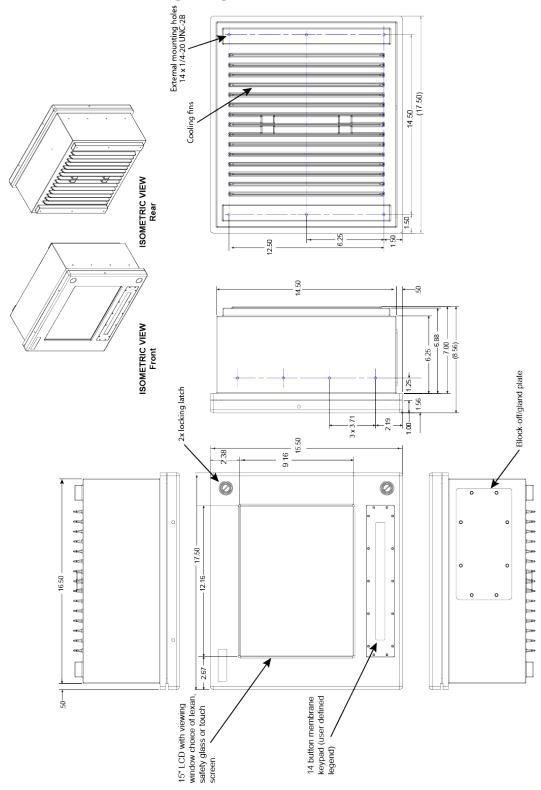

Figure 10 - Model 4823DH Mounting Configuration

## 17. Cold Temperature Delayed Start-up Sequence

At the low temperatures, the computer will not turn on until the heaters bring the internal temperature up to -15° Celsius. This could take 15 minutes or longer.

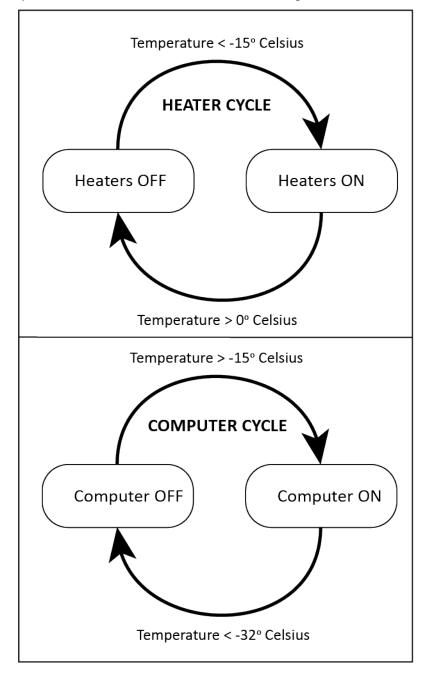

Figure 11 – Heater/CPU Power Cycle

#### 18. COMe Module User Guides

Detailed information for your COMe Module, check to see which module your configuration has been installed (Avalue or ADLINK) and select the appropriate user's manual below.

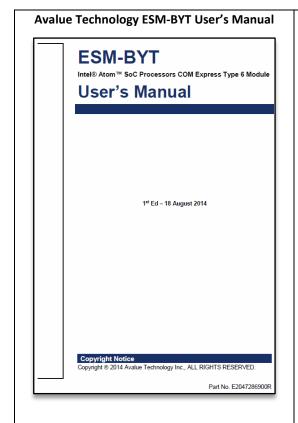

## Includes:

- 1. Getting Started
- 2. Hardware Configuration
  - a. Overview
  - b. Installation
  - c. Connectors
  - d. Jumpers
- 3. BIOS Setup
- 4. Drivers Installation
- 5. Mechanical Drawing

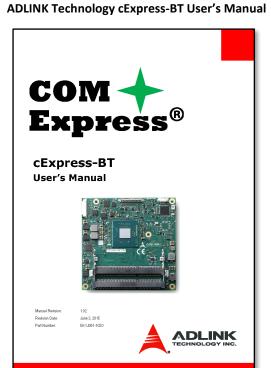

#### Includes:

- 1. Introduction
- 2. Specifications
- 3. Pinouts and Signal Descriptions
- 4. Module Interfaces
- 5. Smart Embedded Management Agent
- 6. System Resources
- 7. BIOS Setup
- 8. BIOS Checkpoints, Beep Codes
- 9. Mechanical Information

## 19. Trouble Shooting

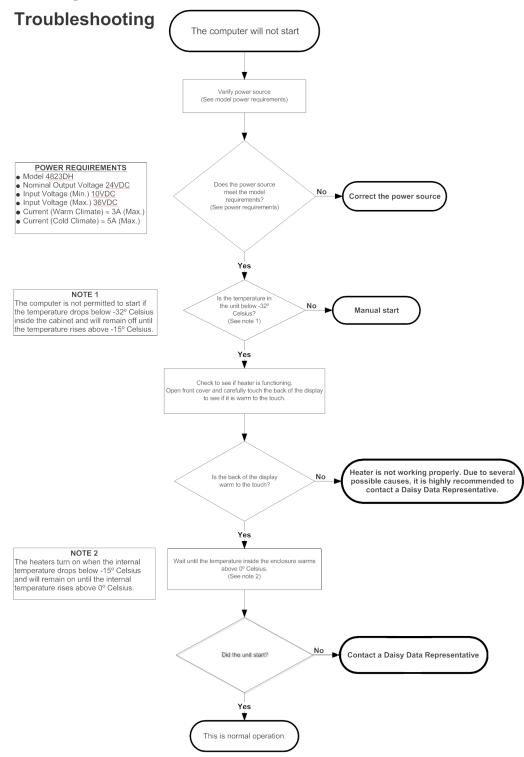

Figure 12a - Troubleshooting

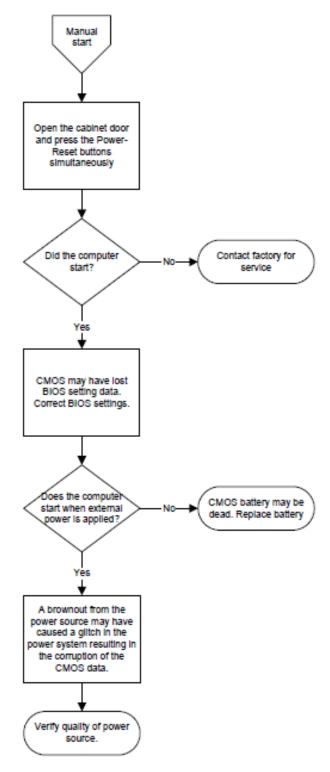

Figure 12b - Troubleshooting

## **20.** Revision History

| REVISION | CHANGE DESCRIPTION                                                                                          | DATE       | AUTHOR |
|----------|----------------------------------------------------------------------------------------------------|------------|--------|
| -        | Initial Release                                                                                             | 04/17/2017 | BM     |
| 01       | Updated Linked document locations. Corrected Serial No. Data Plate error, updated page numbering/page count | 1/29/2018  | вм     |
|          |                                                                                                    |            |        |
|          |                                                                                                    |            |        |
|          |                                                                                                    |            |        |
|          |                                                                                                    |            |        |
|          |                                                                                                    |            |        |
|          |                                                                                                    |            |        |
|          |                                                                                                    |            |        |
|          |                                                                                                    |            |        |